### **Procedimentos administrativos para execução de convênios com a Fundação Araucária**

#### **Introdução**

A Fundação Araucária estabeleceu um novo procedimento para que as Instituições de Ensino Superior no Paraná possam aceder aos recursos por ela disponibilizados. Nesse novo momento, as instituições organizam as Chamadas Públicas, fazem a seleção das propostas e divulgam os resultados dos docentes contemplados. Após isso, cada proposta aprovada se transformará em um convênio financeiro entre a instituição - no caso a UNILA - e a FA, tendo o docente que submeteu o projeto como Coordenador da parceria.

Institucionalmente, a subunidade responsável pela formalização de acordos e convênios, por demanda das Unidades Acadêmicas e Macrounidades Administrativas, é a Divisão de Convênios Nacionais e Internacionais (DICONI). Os procedimentos referentes à celebração, execução, fiscalização (no caso de parcerias com recursos financeiros) e prestação de contas de acordos e convênios institucionais são disciplinados por meio da [Instrução Normativa 01/2021 PROINT/ UNILA](https://portal.unila.edu.br/proint/documentos/instrucao-normativa-n-01-2021-proint-unila-estabelece-os-procedimentos-para-celebracao-execucao-fiscalizacao-e-prestacao-de-contas-das-parcerias-institucionais-nacionais-e-internacionais.pdf).

Assim, cabe ao Coordenador, submeter o Projeto aprovado à sua Macrounidade de lotação, que demandará formalmente à Divisão de Convênios Nacionais e Internacionais (DICONI) para que celebre a Parceria. Vencida esta etapa, o convênio é formalmente firmado e entra em execução, passando ao Instituto que solicitou a Parceria. A partir de então, se dará o desenvolvimento do que foi previsto no Plano de Trabalho anexo ao instrumento celebrado.

Internamente, a Macrounidade Administrativa ou Unidade Superior que demandou a parceria dará início aos procedimentos administrativos necessários, sempre que provocada pelo coordenador, que é o responsável institucional pela execução e prestação de contas da parceria.

Abaixo, descrevemos as etapas posteriores à celebração do convênio, quando ele entra em fase de execução, além de fazer um compilado de informações que permitam visualizar os passos necessários para iniciar procedimentos administrativos de execução, as áreas responsáveis e os respectivos contatos.

# **1. Procedimentos administrativos após a formalização do convênio junto à Fundação Araucária**

O processo do convênio financeiro é recebido pela Seção de Acompanhamento de Convênios (SEACONV), subunidade que monitora e dá suporte à execução e prestação de contas de acordos e convênios institucionais.

#### 1.1 SEACONV/PROINT

**Responsabilidades/ Atividades:** procedimentos referentes a emissão de Portaria de indicação de fiscais e coordenadores do convênio, registro, [publicidade](https://documentos.unila.edu.br/convenios) da Parceria e disponibilização de informações referentes à execução e prestação de contas. Anexa ao processo:

- A. Portaria de nomeação de fiscais e coordenador;
- B. Solicita ao Departamento de Programação e Controle Orçamentário (DPCO/ PROPLAN) o registro financeiro do convênio;
- C. Despacha o processo à Macrounidade Administrativa ou Unidade Superior demandante da Parceria com instruções quanto à execução e prestação de contas.

### 1.2 PROPLAN

**Atividades/ responsabilidades:** registrar, receber, controlar/ acompanhar recursos orçamentários e financeiros dos convênios. Para registro anexa ao processo:

- A. Comprovante de registro do Convênio no Sistema Integrado de Administração do Governo Federal (SIAFI);
- B. Despacho de encaminhamento do processo à SEACONV.

Para o recebimento do recurso financeiro:

- A. Aplica na conta única do Tesouro Nacional o recurso recebido da FA;
- B. Comunica aos Departamentos Administrativos e à SEACONV a disponibilidade dos recursos financeiros.

#### **Informações Importantes**

**a)** O Departamento Financeiro DEFIN/PROPLAN faz o acompanhamento da utilização dos recursos orçamentários e financeiros de cada convênio, além disso, calcula e repassa mensalmente os valores dos rendimentos decorrentes da aplicação dos recursos. O controle pode ser consultado [aqui,](https://docs.google.com/spreadsheets/d/1lHufrf5k-sS4K4FNIvHBOlGZAALweKOy5rBsDw7XqZw/edit?usp=sharing) utilizando-se o login institucional.

Informações sobre registro e acompanhamento de recursos financeiros: DEFIN: [financas@unila.edu.br](mailto:financas@unila.edu.br) ou telefone 3522-9761; DPCO: [orcamento@unila.edu.br](mailto:orcamento@unila.edu.br) 3522-9752.

# **2. Para solicitação de empenho e pagamento de bolsas**

# **2.1 Coordenador(a) do Projeto**:

**Responsabilidades/Atividades**: enviar solicitação (via e-mail institucional) ao Departamento Administrativo do Instituto Latino-Americano de lotação para **abertura de processo de empenho** e **pagamento de bolsa** vinculada ao Convênio com as seguintes informações:

- Início do pagamento **(1° pagamento)**:
- A. Dados pessoais do(a) bolsista (CPF e RG);
- B. Dados bancários (Banco / Agência / n° da Conta);
- C. Valor a ser pago no mês (mês de pagamento + o valor a ser pago);
- D. Formulário de indicação (vide formulário específico no site da Fundação Araucária, link para acesso, clique [aqui.](https://www.fappr.pr.gov.br/Pagina/Documentos) O formulário estará compactado, no arquivo nomeado *Pacote de documentos de convênios\**);
- E. Plano de Trabalho para o bolsista (vide modelo específico nos anexos da Chamada Pública).
- Demais pagamentos:
- A. Valor a ser pago no mês (mês de pagamento + o valor a ser pago)
- B. Ateste de que o bolsista cumpriu satisfatoriamente as atividades designadas.

**Observação:** A cada mês o coordenador atesta o desempenho de atividades do bolsista, de modo a subsidiar o pedido de pagamento, que deverá ser tramitado para a PRPPG.

# **2.2 Departamento Administrativo**

**Responsabilidades/Atividades**: Autuar o processo para empenho e pagamento de bolsa, fazendo referência expressa ao convênio a que se vincula, chamada pública e, ao processo do convênio.

Para a solicitação do empenho o processo deve conter:

- C. Chamada Pública e resultado final;
- D. Termo de Convênio e aditamentos;
- E. Plano de Trabalho do Convênio e alterações;
- F. Formulário de indicação (vide formulário específico no site da Fundação Araucária, link para acesso, clique [aqui.](https://www.fappr.pr.gov.br/Pagina/Documentos) O formulário estará compactado, no arquivo nomeado *Pacote de documentos de convênios\**)
- G. Plano de Trabalho para o bolsista;
- H. E-mail do coordenador;

- I. Despacho de encaminhamento à PRPPG, com a solicitação de empenho **(quando será o 1° pagamento da bolsa)**, com a quantidade de recursos que deverá ser reservado para o pagamento relativo à quantidade de meses, de acordo com a vigência da bolsa.
- J. Para PRPPG para registro e lançamento de frequência no módulo bolsa para pagamento.

Para os pagamentos mensais o processo deve conter:

- A. E-mail do coordenador com o valor a ser pago no mês (mês de pagamento + o valor a ser pago) e ateste de que o bolsista cumpriu satisfatoriamente as atividades designadas.
- B. Despacho de encaminhamento à PRPPG.

# 2.3 PRPPG/UNILA

**Responsabilidades/Atividades**: Registrar e enviar a solicitação de empenho à PROPLAN.

Anexa ao processo:

- **A. [Formulário de solicitação de empenho](https://docs.google.com/spreadsheets/d/1a_SCot1aepExUfoHafdO5AKcvynzBq0fgRc1oQY0H0Q/edit#gid=1209398972)**
- B. Despacho de solicitação de empenho assinado pela (o) Pró-Reitora (o) à PROPLAN/ UNILA.

Para pagamentos mensais:

- A. Requisição de Pagamento de Bolsistas (SIPAC);
- B. Despacho de Solicitação de Pagamento assinado pela(o) Pró-Reitora(o), contendo as seguintes informações: Programa, portaria/resolução, edital de seleção, competência, nota de empenho, número de beneficiários e valor total;

Após o pagamento, retornar o processo para o Departamento Administrativo.

**Observação:** A solicitação de pagamento deve ser enviada à PRPGP até o dia 22 de cada mês.

#### **Informações Importantes**

**a)** Em caso de substituição de bolsista, o coordenador deverá formalizar o pedido junto à FA preenchendo o Formulário de Indicação ou Substituição de Bolsistas, disponível em: <https://www.fappr.pr.gov.br/Pagina/Documentos> e enviar via [E-Protocolo](https://auth-cs.identidadedigital.pr.gov.br/centralautenticacao/login.html?response_type=code&client_id=9188905e74c28e489b44e954ec0b9bca&redirect_uri=https%3A%2F%2Fwww.eprotocolo.pr.gov.br%2Fspiweb&scope=null&state=1657808852956&urlCert=https://certauth-cs.identidadedigital.pr.gov.br&dnsCidadao=https://cidadao-cs.identidadedigital.pr.gov.br/centralcidadao&loginPadrao=btnCentral&labelCentral=CPF,E-Mail,Login%20Sentinela&modulosDeAutenticacao=btnSentinela,btnExpresso,btnCertificado,btnSms,btnCpf,btnToken,btnEmailToken,btnSanepar,btnEmail,btnCentral&urlLogo=https%3A%2F%2Fwww.eprotocolo.pr.gov.br%2Fspiweb%2Fimages%2Flogo_eprotocolo.png&acesso=2080&tokenFormat=jwt&exibirLinkAutoCadastro=true&exibirLinkRecuperarSenha=true&exibirLinkAutoCadastroCertificado=false&captcha=false). Após o aceite da FA, deve-se anexar a autorização ao processo interno.

**b)** A Fundação Araucária **não autoriza pagamento retroativo** de bolsas sob nenhuma hipótese.

**c)** O pagamento para os bolsistas ocorre, em regra, no último dia útil do mês de referência, por meio do SIAFI, tendo previsão de crédito na conta dos beneficiários em até 2 (dois) dias úteis.

**d)** No caso do processo ser encaminhado após essa data, o mesmo será pago após a conclusão dos registros, a depender do planejamento das atividades do Departamento de Finanças/ PROPLAN.

**e)** É importante manter-se atento ao período de vigência do convênio para executar os recursos dentro do prazo. No caso de recursos de Convênio, é possível que a execução exceda o exercício financeiro, por exemplo, um convênio foi firmado em Julho/2022 e possui previsão de pagamento de bolsa por 18 meses, é possível solicitar empenho/pagamento referente ao período de 2022, e em 2023 empenhar/pagar o saldo de bolsas autorizadas.

Informações sobre empenho e pagamento de bolsas:

PRPPG: [fomento.pesquisa@unila.edu.br](mailto:fomento.pesquisa@unila.edu.br) ou pelo telefone (45) 3522-9708. PROPLAN: [ccf@unila.edu.br](mailto:ccf@unila.edu.br) ou pelo telefone (45) 3522-9761.

### **3. Para solicitação de compras**

Em geral as regras para compras e contratações de serviços são as mesmas, independente da origem dos recursos. Dessa forma, considerando que o fluxo dos processos de contratação serão os mesmos, cabe esclarecer quais principais Unidades de apoio às aquisições, as quais denominamos como área técnica. Abaixo indicamos as áreas e suas responsabilidades:

3.1 Equipamentos laboratoriais

A SACT é o órgão responsável pelo atendimento de demandas dos laboratórios de ensino e pesquisa. Se a demanda for relacionada aos laboratórios, o fluxo deve ser:

# **Coordenador(a) do Projeto**

**Responsabilidades/atividades:** enviar solicitação (via e-mail institucional) ao Departamento Administrativo do Instituto Latino-Americano de lotação para **compra de equipamento laboratorial** com as seguintes informações:

- A. Discriminação do Convênio
- B. Orçamento junto ao fornecedor\*

\*O orçamento deve ser solicitado por e-mail e a proposta deve ser em papel timbrado da empresa com informações como razão social, CNPJ e data da proposta. O preço deve ainda contemplar o valor do frete para o seguinte endereço: Rua Macucos, 131, Portal da Foz, CEP 85859-450. A quantidade de compra deve estar exata, portanto se a demanda solicita 10 unidades o orçamento deve constar 10 unidades e não o valor unitário.

### **Departamento Administrativo**

**Responsabilidades/ atividades:** Enviar Ofício à SACT com os seguintes anexos:

- A. Chamada Pública;
- B. Resultado Final da Chamada Pública;
- C. Cópia do Convênio e aditivos;
- D. Plano de Trabalho e alterações;
- E. Publicação no DOE;
- F. E-mail do docente solicitando orçamento
- G. Orçamentos

# **SACT**

**Responsabilidades/ atividades:** Com o ofício a SACT se responsabiliza pela instrução processual da aquisição como EPT, equipe de planejamento, gestão de risco, pregão/dispensa. O docente só será acionado em dúvidas técnicas.

Contato SACT: [sact@unila.edu.br](mailto:sact@unila.edu.br) +55 (45) 3522-9913 | +55 (45) 3522-9723

# **3.2 Livros e materiais bibliográficos**

A BIUNILA é responsável pelo acervo que é constituído por obras nos formatos físico e digital, que integram o projeto pedagógico dos cursos ofertados pela UNILA. Com um acervo crescente, tem expertise em compras relacionadas ao acervo.

Dessa forma, as compras relacionadas a biblioteca deverão iniciar com pedido diretamente para biblioteca que poderá utilizar contratos e registros de preços já a disposição.

Contato: BIUNILA - Divisão Administrativa: [aquisicao.biunila@unila.edu.br](mailto:aquisicao.biunila@unila.edu.br)

# **3.3 Infraestrutura**

As demandas de infraestrutura precisam ser planejadas em conjunto com a Coordenadoria de Infraestrutura (COINFRA), pois eventualmente as demandas de pesquisa podem encaixar-se no planejamento de contratações da área.

### 3.4 Bens de informática

Em razão da legislação às demandas de Tecnologia de Informação devem ser executadas pela Coordenadoria de Tecnologia da Informação (CTIC), por isso é fundamental que os pedidos de itens como notebooks, computadores, impressoras, e demais equipamentos semelhantes sejam enviados para a área.

A compatibilização dos equipamentos com as tecnologias já existentes na UNILA é de fundamental importância.

Considerando a pequena quantidade de equipamentos, o pedido pode ser feito diretamente para CCCL, conforme as **orientações do próximo tópico**.

### **3.5 Compras não abrangidas acima**

A Coordenação de Compras, Contratos e Licitações (CCCL) é responsável por realizar as contratações e gestão de contratos no âmbito da Universidade. Assim, para compras com recursos recebidos de órgãos de fomento deve-se buscar a CCCL quando houver a necessidade de compras não relacionadas às áreas já mencionadas.

Caso os Coordenadores, em conjunto com o Departamento Administrativo do Instituto, identifiquem uma demanda que não se enquadre nas áreas de apoio, deverão preencher o Documentos de Oficialização de Demanda (DOD) diretamente no SIPAC e encaminhá-lo à CCCL, conforme [esta descrição.](https://portal.unila.edu.br/proagi/cccl/manuais/cadastro-de-solicitacoes-eletronicas-dod)

Após o preenchimento da DOD e encaminhamento para CCCL, a área receberá um processo contendo todas as informações necessárias para fundamentar a aquisição ou contratação de serviço e passará a ser assessorada pela CCCL em todos os procedimentos.

#### **Informações Importantes**

É interessante que os docentes conheçam os processos licitatórios, sobretudo a dispensa de licitação para pesquisa, que é uma alternativa mais célere, quando bem planejada. O processo de dispensa de licitação visa adquirir ou contratar serviços especificamente para execução da pesquisa.

Observamos que muitos equipamentos podem ser utilizados em pesquisas, como por exemplo computadores, mobiliários administrativos, entre outros. Entretanto, se a finalidade destes equipamentos não é exclusiva para pesquisa, não é possível utilizar a dispensa de licitação para este fim.

Contato CCCL: +55 (45) 3522-9734

### **4. Diárias e passagens**

O fluxo de solicitação de empenho e pagamento de diárias e passagens deve seguir o que já é executado via Unidade demandante.

Para solicitação de empenho de diárias e passagens:

4.1 Coordenador(a) do Projeto:

Responsabilidades/Atividades: enviar solicitação (via e-mail institucional) ao Departamento Administrativo do Instituto Latino-Americano de lotação para abertura de processo de empenho de diárias e passagens vinculadas ao Convênio com as seguintes informações:

- A. Informar o número do Convênio e do processo ao qual se vincula;
- B. Considerando os valores aprovados no Plano de trabalho, informar ao Instituto separado por tipo de despesa os valores a serem empenhados, conforme segue:

Diárias: detalhar os valores para: **nacional ou internacional**; e ainda se serão destinadas para **servidor ou colaborador eventual**;

Passagens: se terrestres ou aéreas; detalhar ainda os valores para: **nacional ou internacional;**

**Importante: Em caso de aquisição de passagens aéreas internacionais é recomendado a contratação de seguro viagem internacional.**

**A Unila não possui contrato para aquisição de passagens terrestres, portanto o valor será executado como ressarcimento.**

4.2 Departamento Administrativo

Responsabilidades/Atividades: Autuar o processo do Tipo: EMPENHO DE DIÁRIAS E PASSAGENS, fazendo referência expressa ao convênio a que se vincula, e ao processo do convênio.

Para a solicitação do empenho o processo deve conter:

- A. Termo de Convênio e aditamentos;
- B. Plano de Trabalho do Convênio e alterações;
- C. Formulário de Solicitação de empenho:

Separar por elemento de despesa:

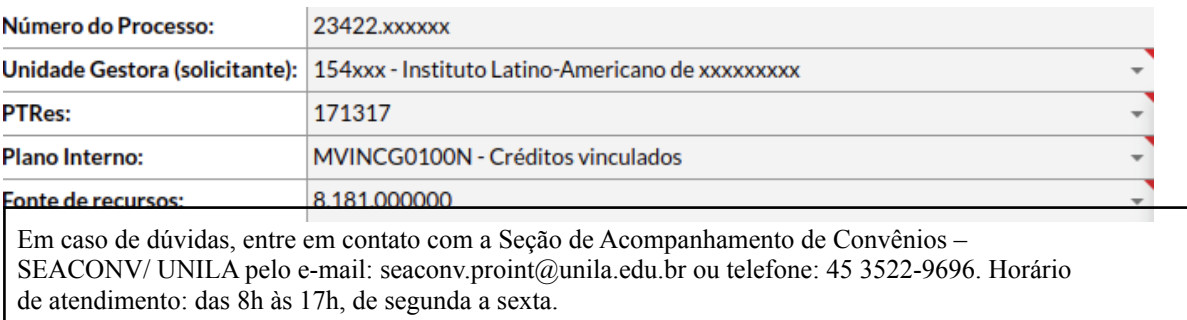

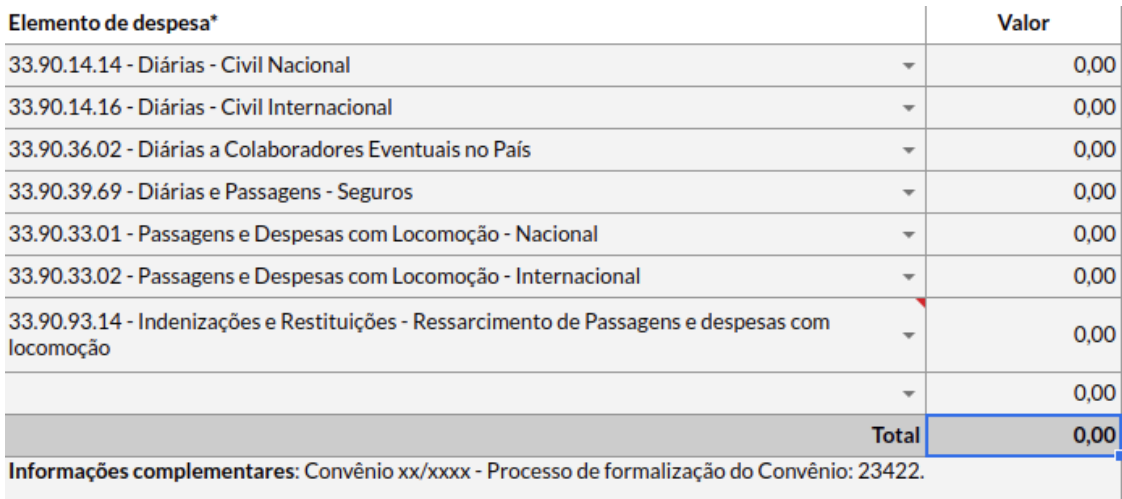

#### 4.3 Proplan

Responsabilidades/Atividades: Registrar o detalhamento orçamentário (DPCO), a autorização de empenho e despesa (PROPLAN) e os empenhos (DEIN) referente a solicitação.

Feito os registros as informações serão incluídas no SCDP, separadas por empenho/convênio, conforme exemplo abaixo:

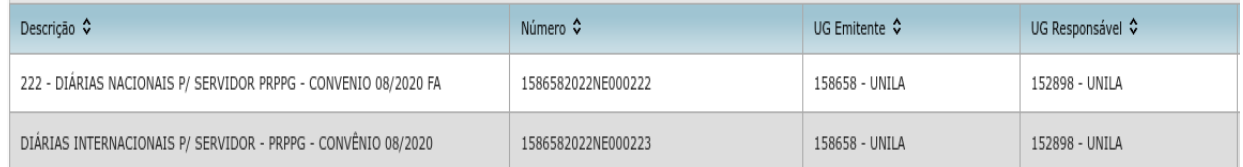

Ao final, a Seção de conformidade de Gestão (SECONGES) após o registro da conformidade dos empenhos emitidos, devolverá o processo ao Departamento Administrativo para continuidade.

Após receber o processo, o Departamento Administrativo poderá atender as demandas de viagem por meio do SCDP.